# Linux Command Shell

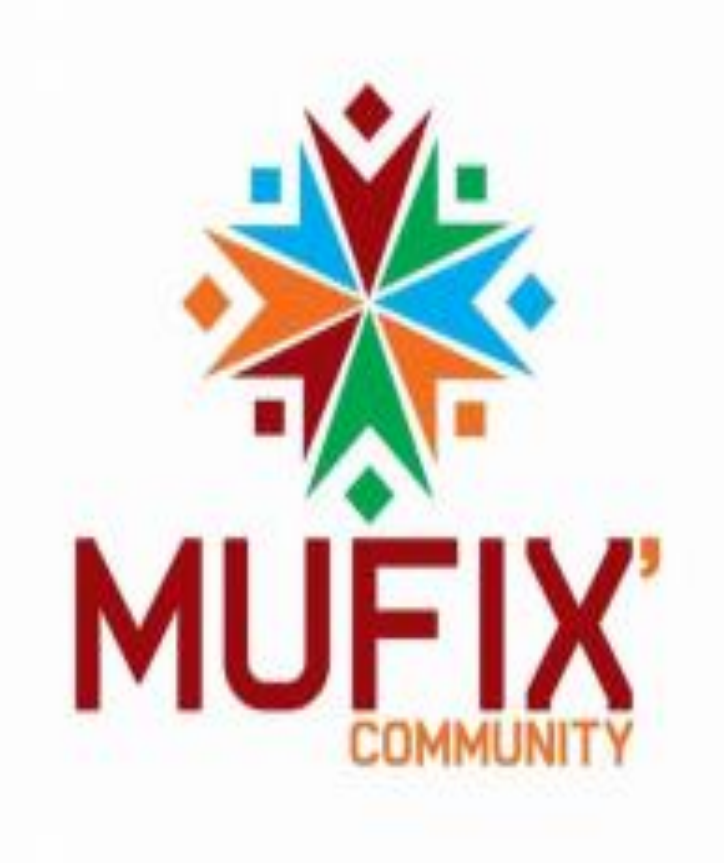

### File Commands

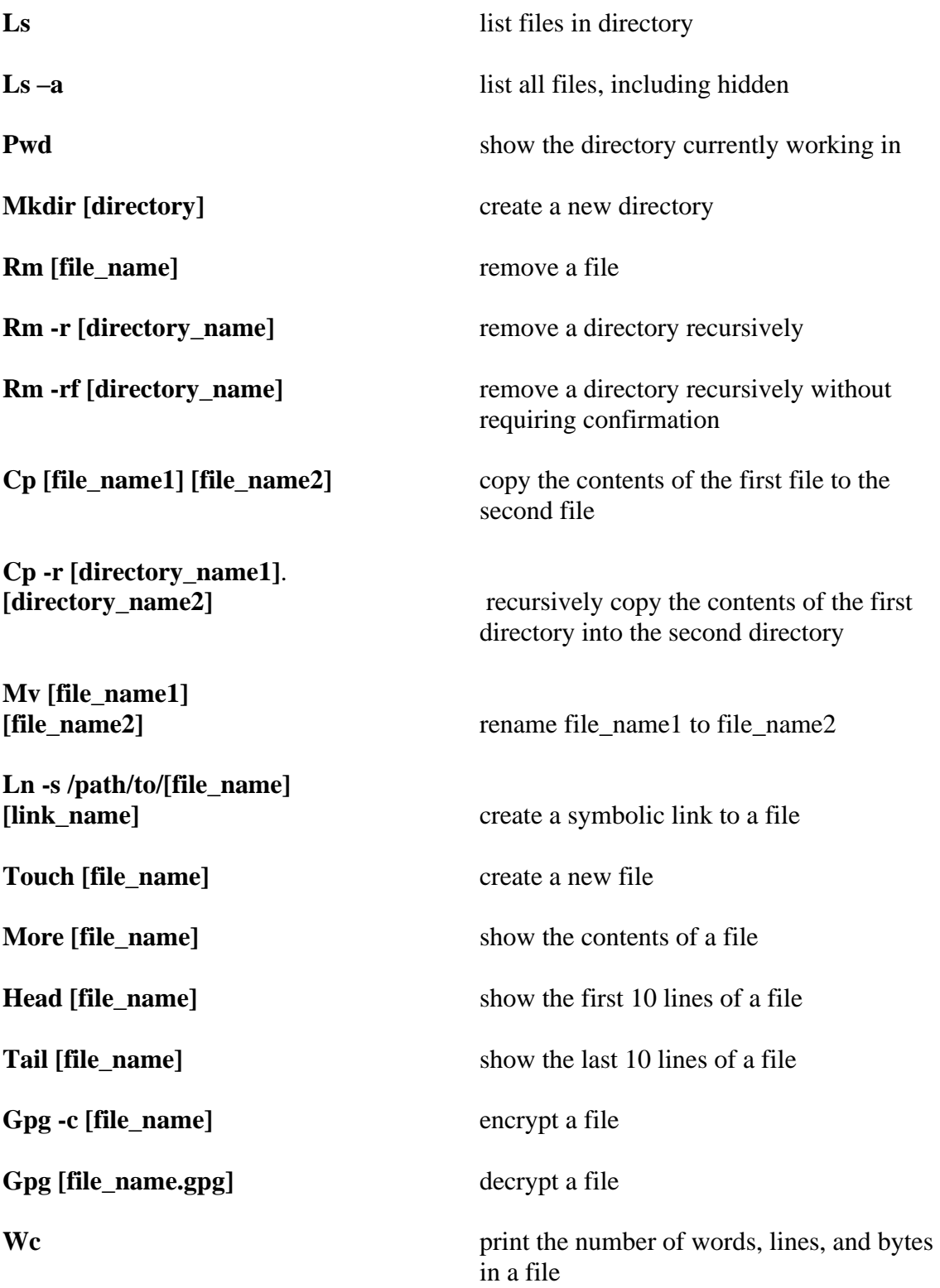

#### Users

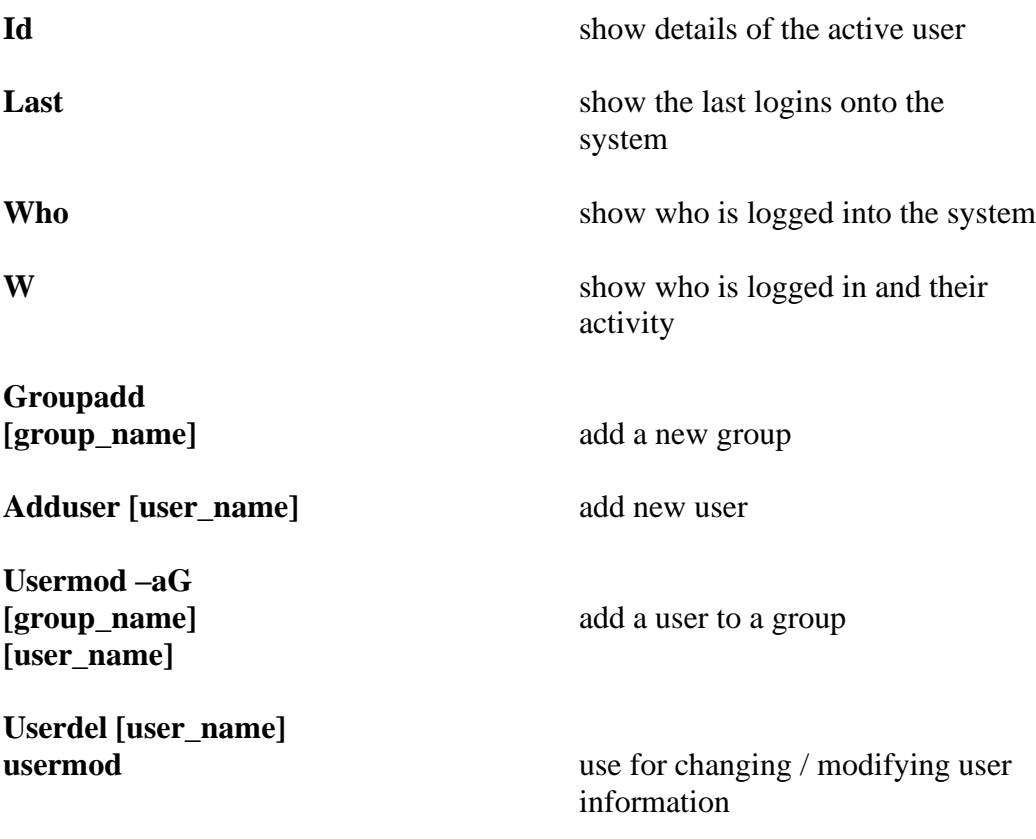

# Directory Navigation

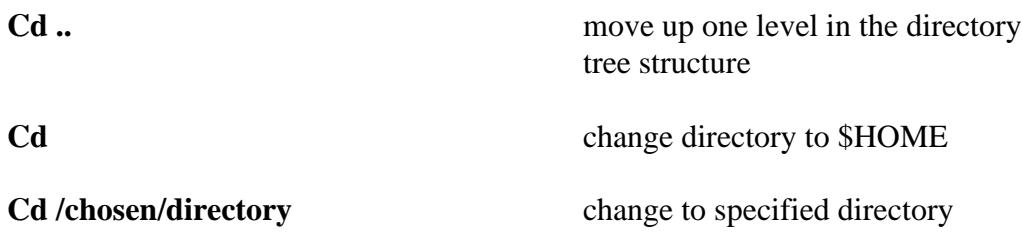

## Disk Usage

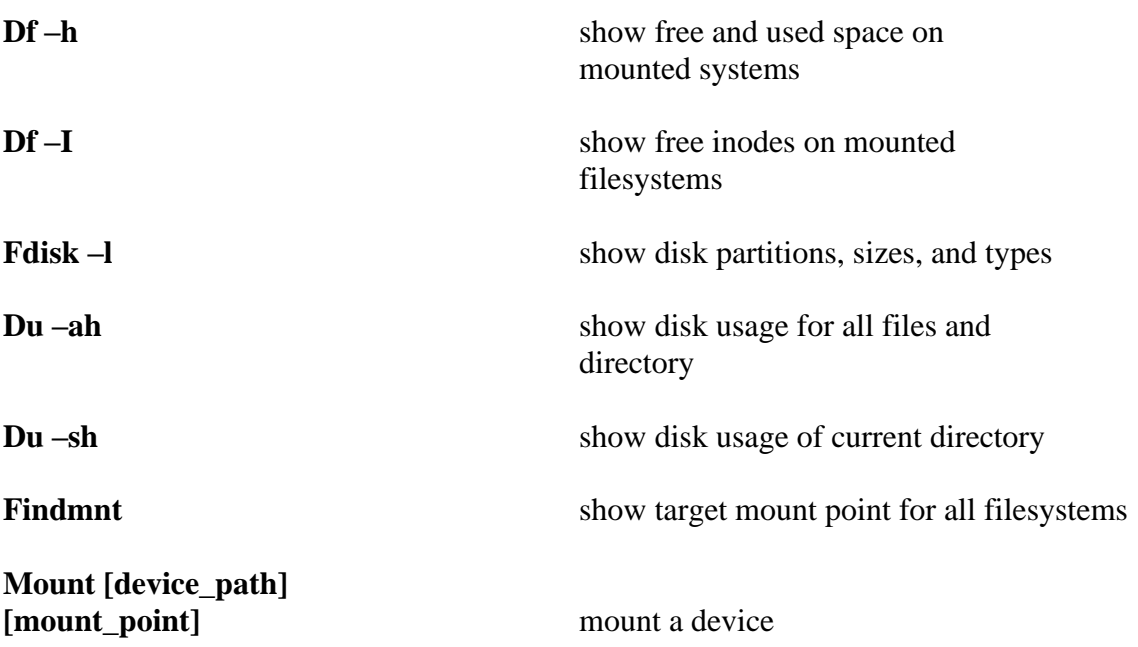

#### Searching

**Grep [pattern] [file\_name]** search for a specific pattern in a file **Grep -r [pattern]** search recursively for a specific pattern in a directory

**Locate [name]** find all files and directories by a specific name

**Find [/folder/location]**

list names that begin with [a] in [/folder/location]

**Find [/folder/location]**

list files larger than 100M in a particular folder

#### File Transfer

**Scp [file\_name.txt]**

securely copy a specific file to a server directory

**Rsync -a [/your/directory]**

[/backup/] synchronize the contents of a specific directory with a backup directory

#### File Compression

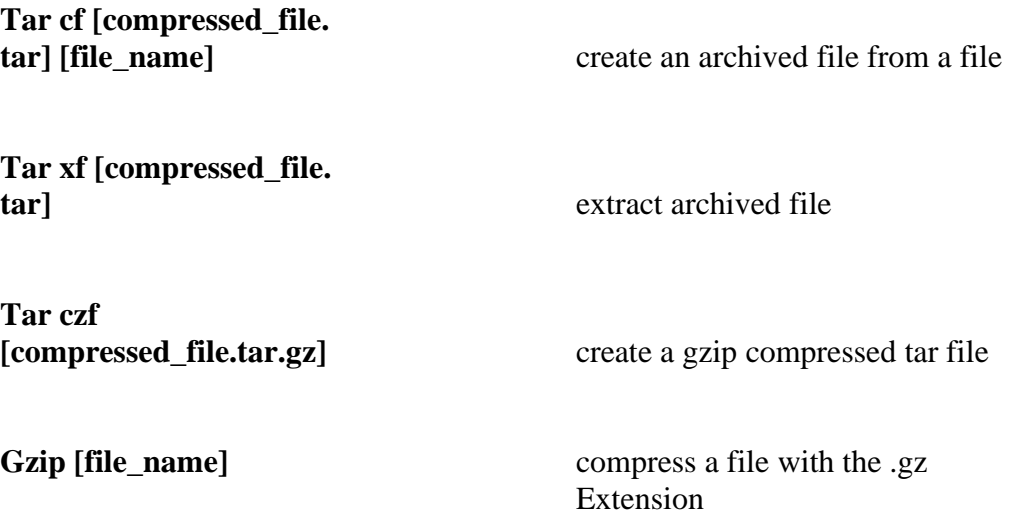

# System Information

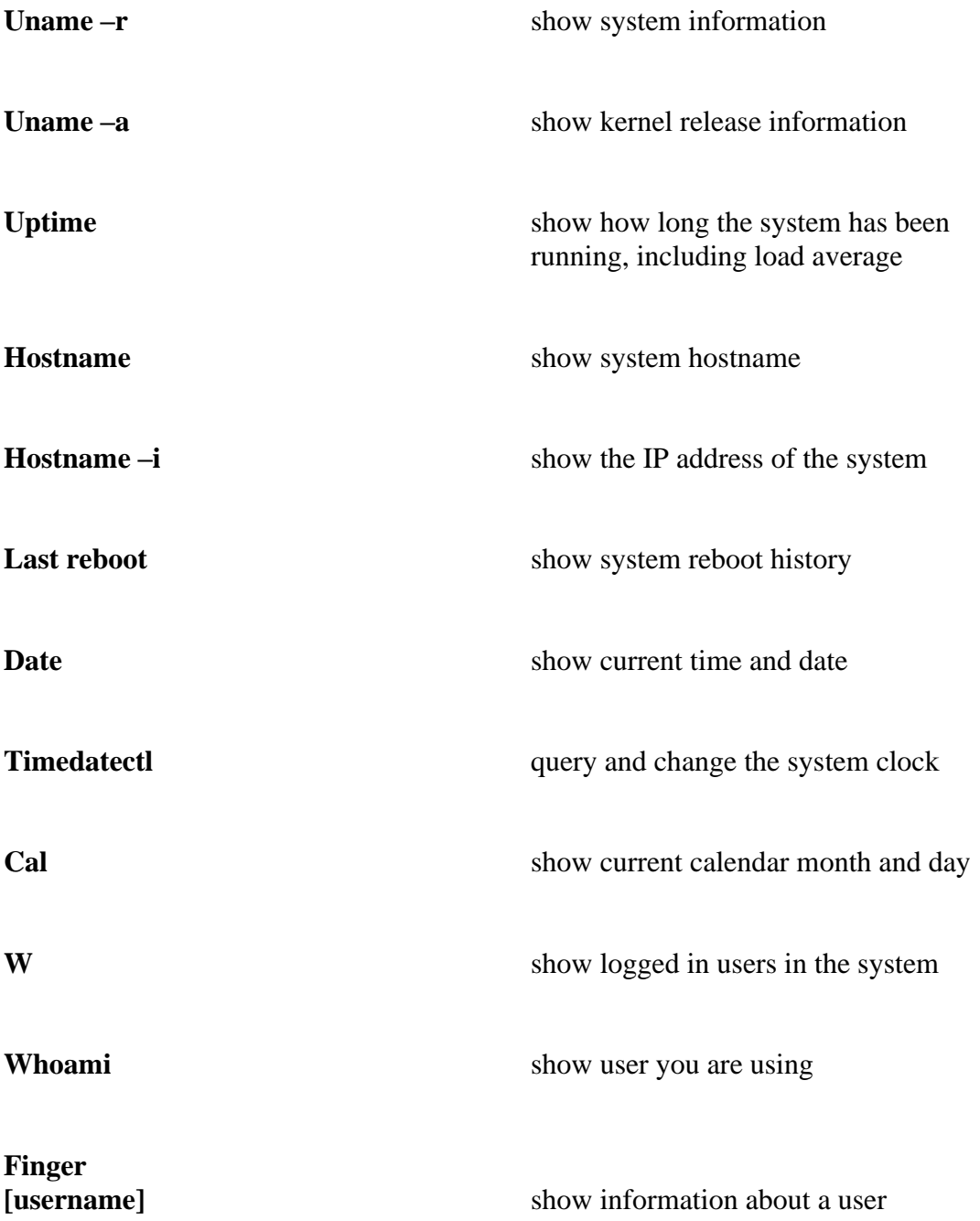

#### Package Installation

**Yum search**

**[keyword]** find a package by a related keyword

**Yum info**

**[package\_name]** show package information and summary

**Yum install [package\_name.**

**rpm**] install a package using the YUM package manager

**Dnf install [package\_name.**

**rpm**] **install a package using the DNF** package manager

**Rpm -i [package\_name.**

**rpm**] **install an rpm package from a local file** 

**Rpm -e [package\_name.**

**rpm**] remove an rpm package

#### Hardware Information

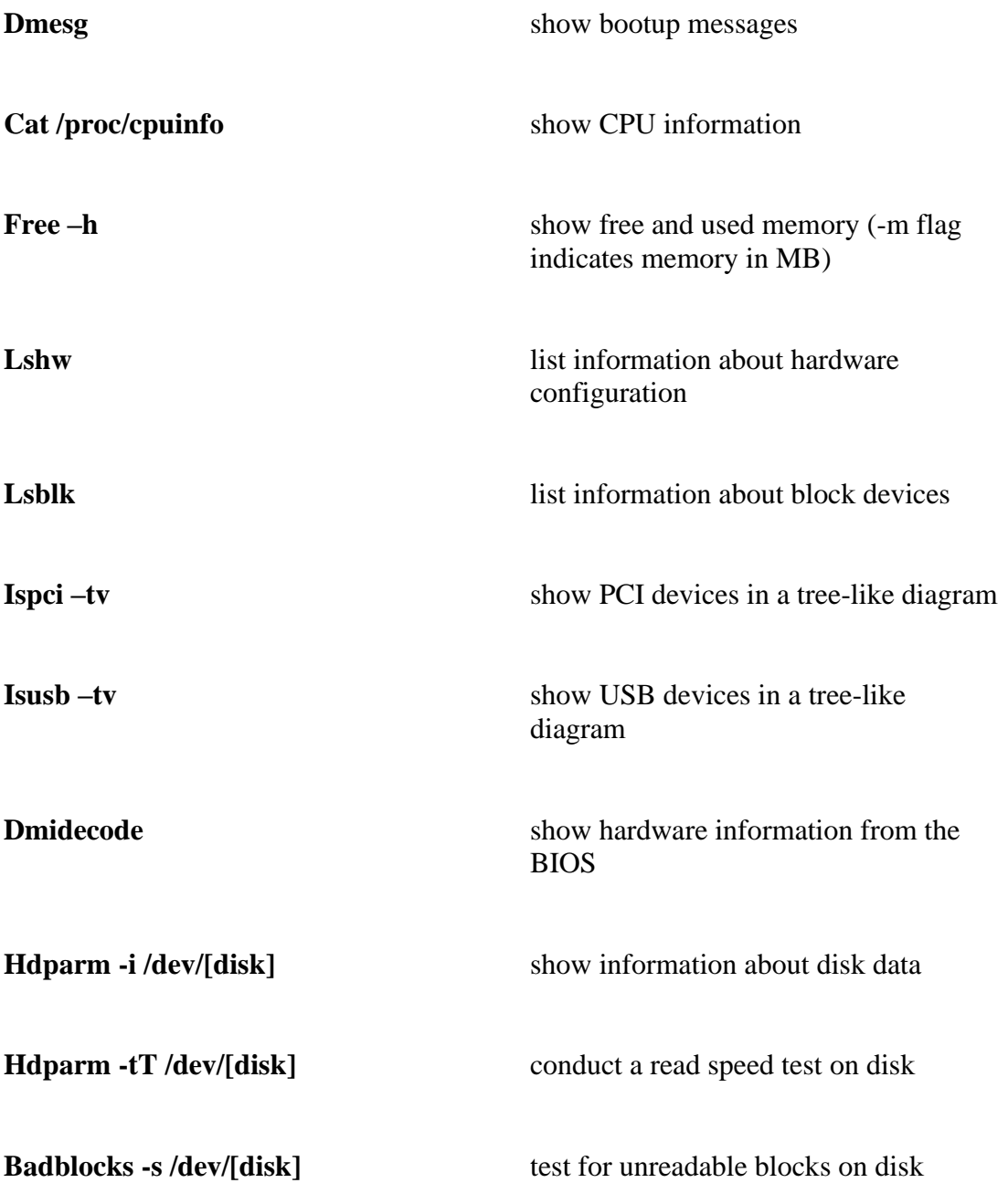

#### Process Related

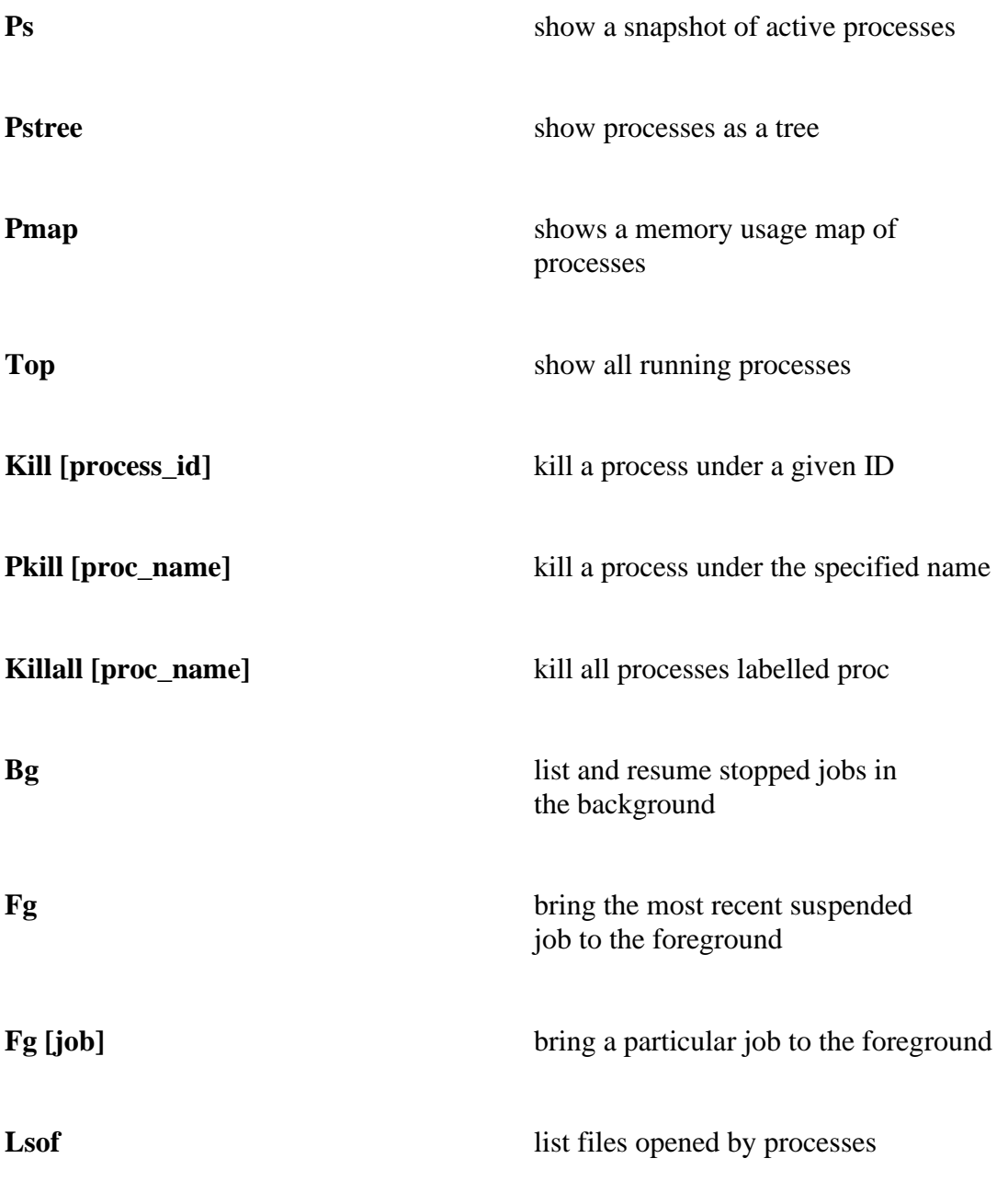

#### Network

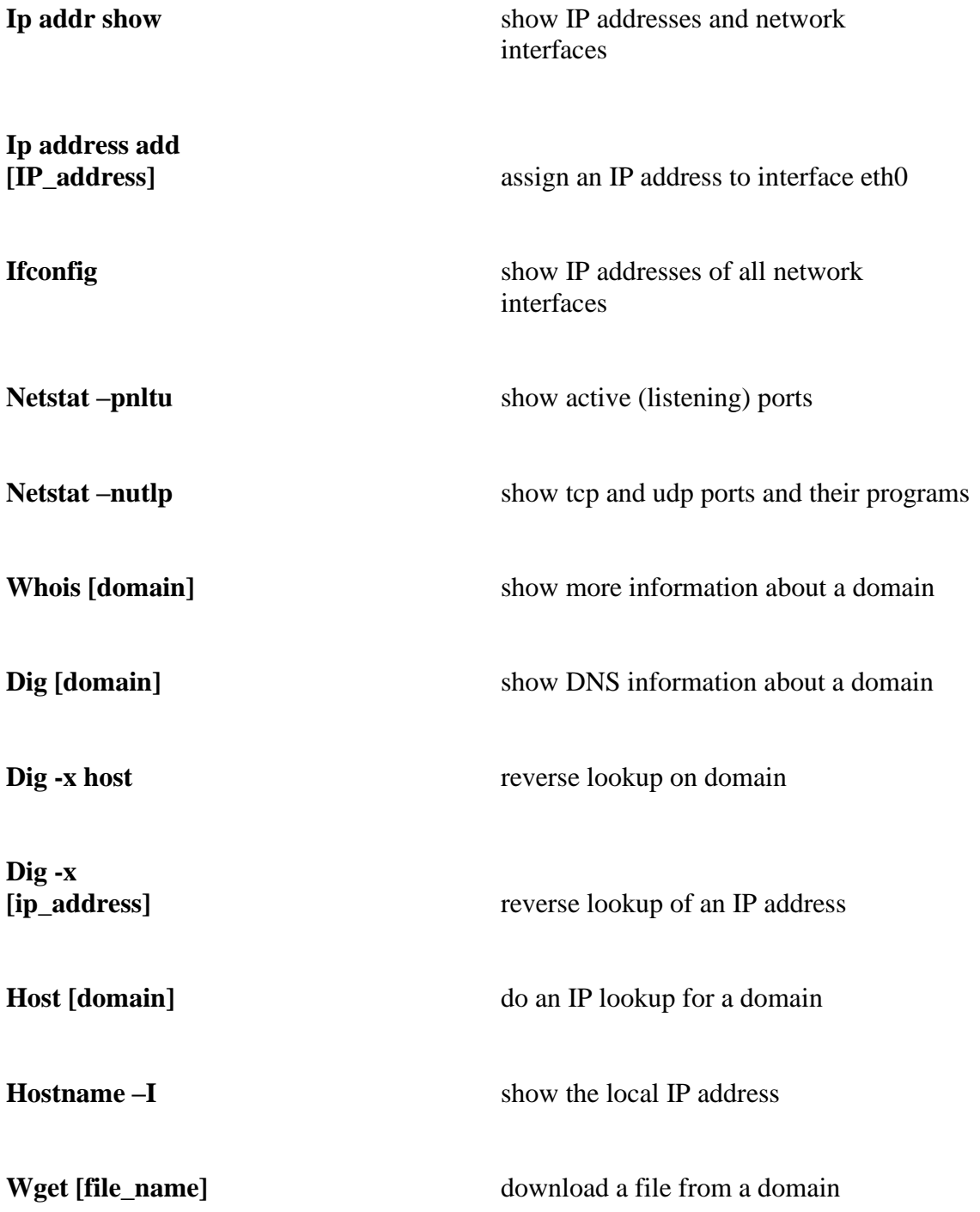

# Keyboard Shortcuts

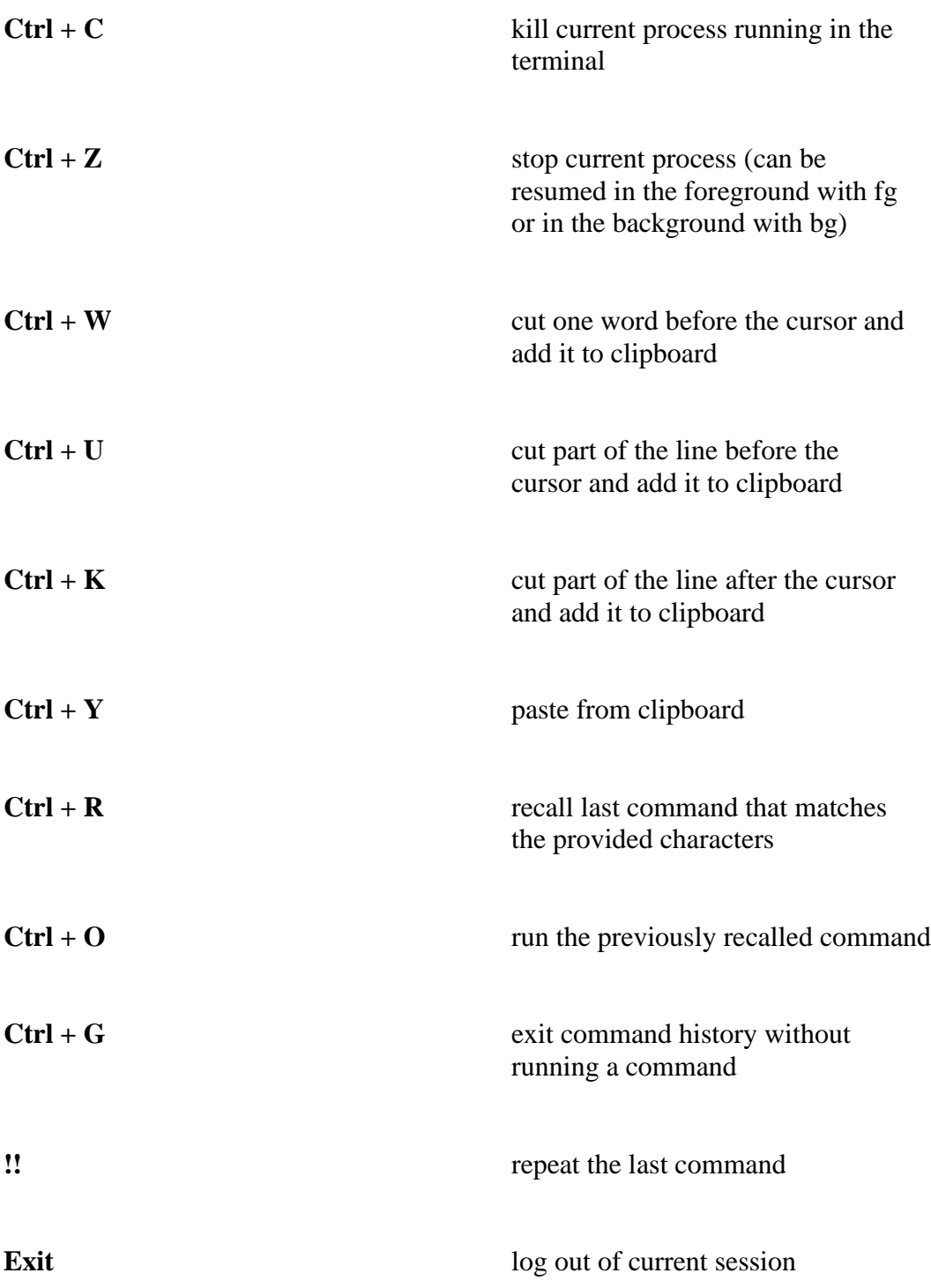